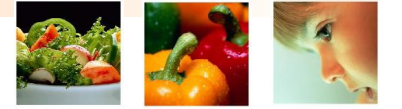

## Updates RTV-Nunhems

#### May 2006 (CIMMYT)

#### Casper aan den Boom (Nunhems) Reporter: Brenda Gundersen (Nunhems)

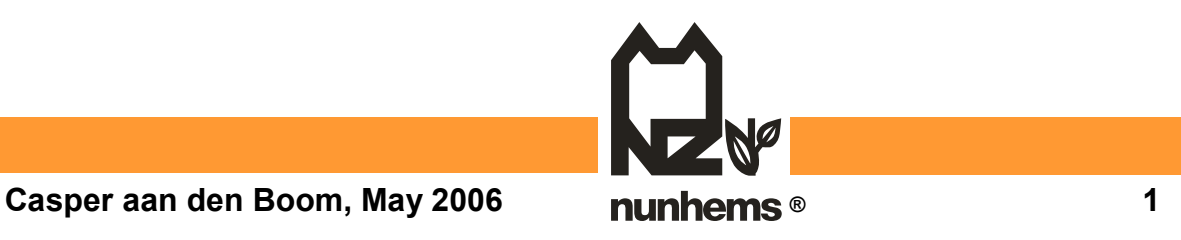

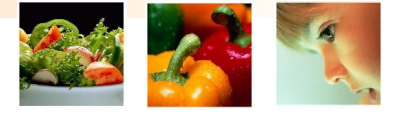

### Retriever Changes: Nunhems

- 1. Over 95% based on query-ing direct on the ICIS tables via Oracle Views (DMS & GMS)
- 2. Oracle Views more USER-Orientated in stead of TABLE-Orientated
- 3. Use of ICIS-DLL functionalities limited:
	- ICISWrapper functions (GenCd, CrossExp)
	- Create SetGen List from table in RTV
	- Reset DMS-Status for loading Study
- 4. More as one Retriever per database-set
- 5. Layout similar to new WorkBook

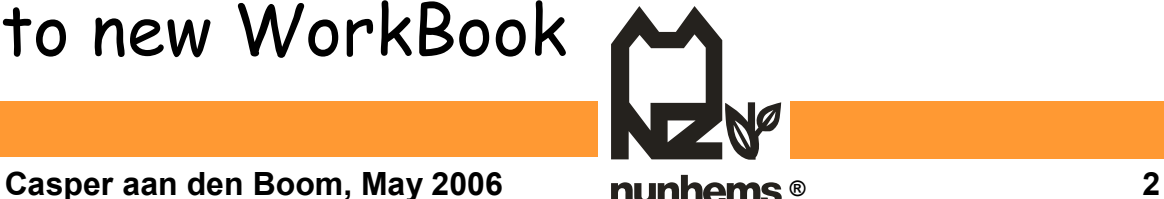

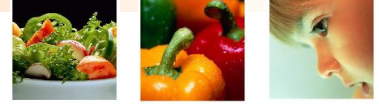

### Retriever Changes: Nunhems: Oracle Views 1 **Oracle server(s) ICIS Database RTV Breeding**

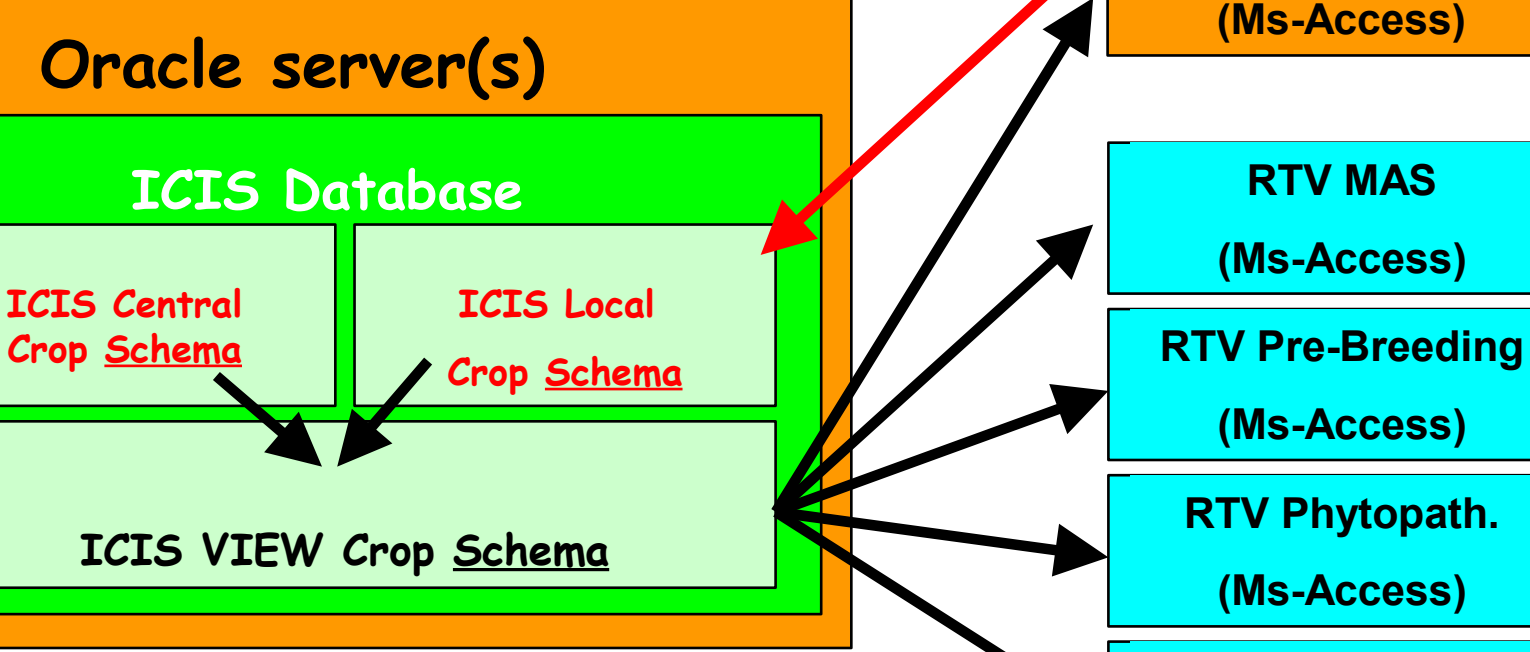

**RTV Gene Bank**

**(Ms-Access)**

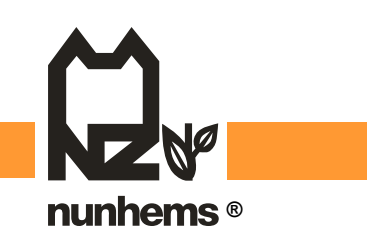

**Casper aan den Boom, May 2006 ® 3**

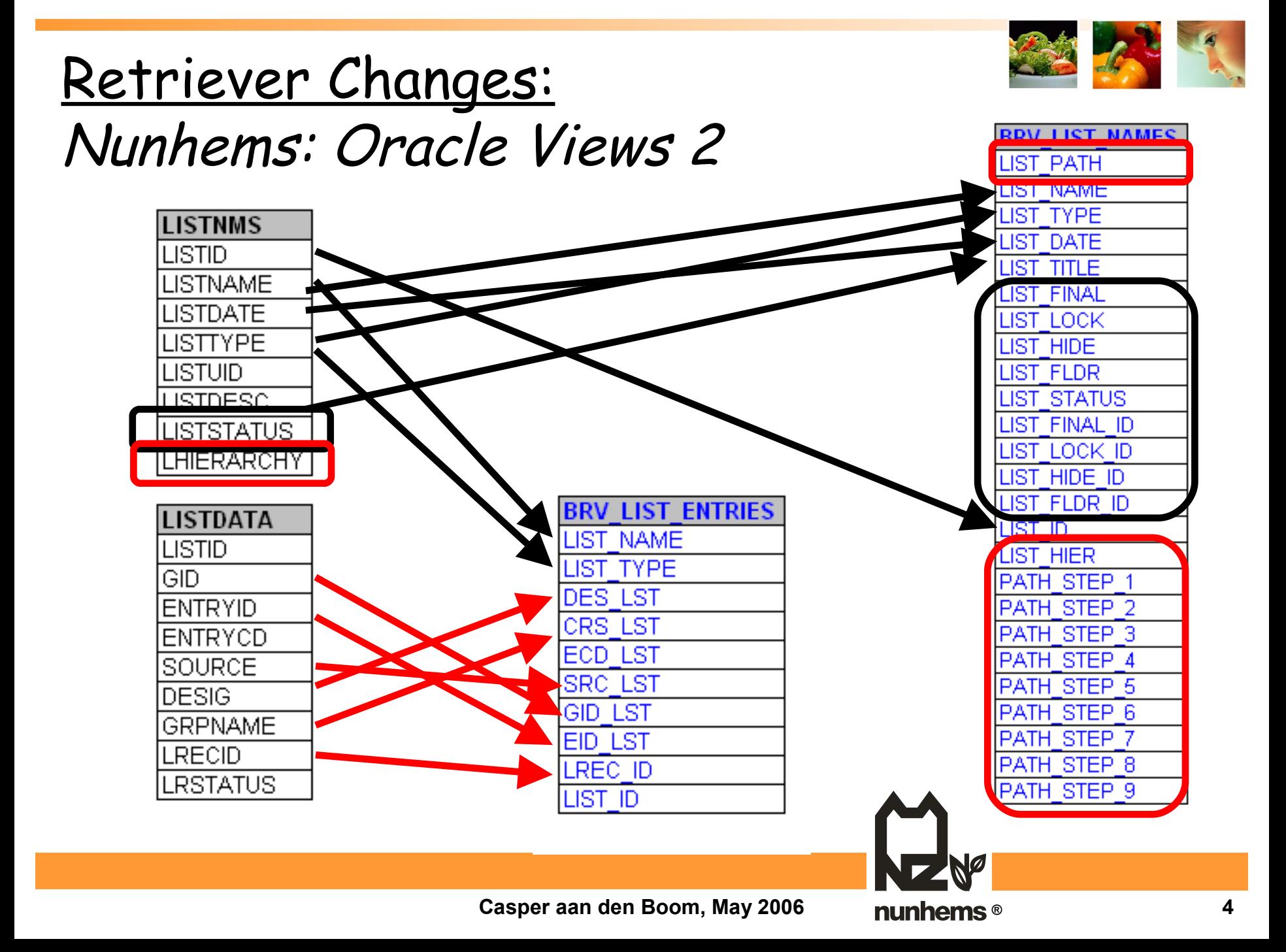

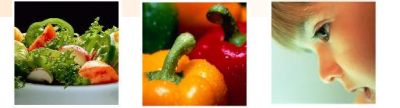

# **Thanks**

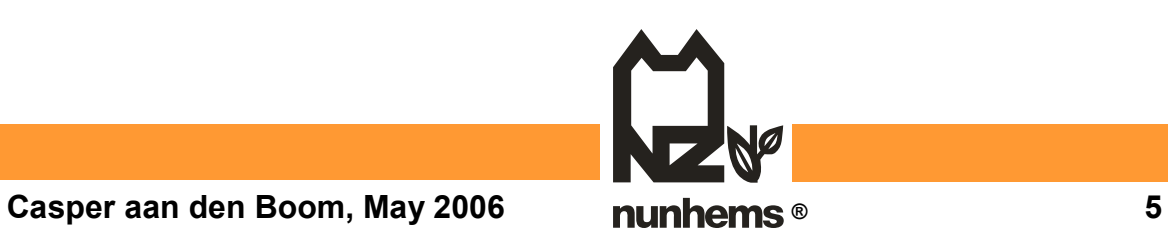